- 13 ISBN 9787506743105
- 10 ISBN 7506743108

出版时间:2009-8

页数:204

版权说明:本站所提供下载的PDF图书仅提供预览和简介以及在线试读,请支持正版图书。

## www.tushu000.com

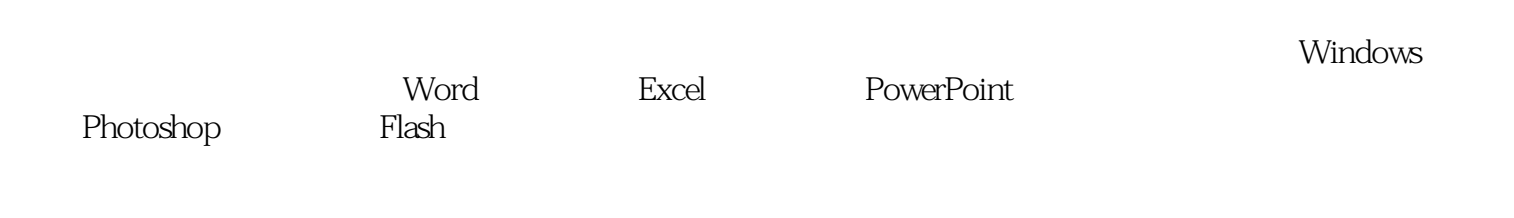

 $\mu$  +  $\mu$ 

*Page 2*

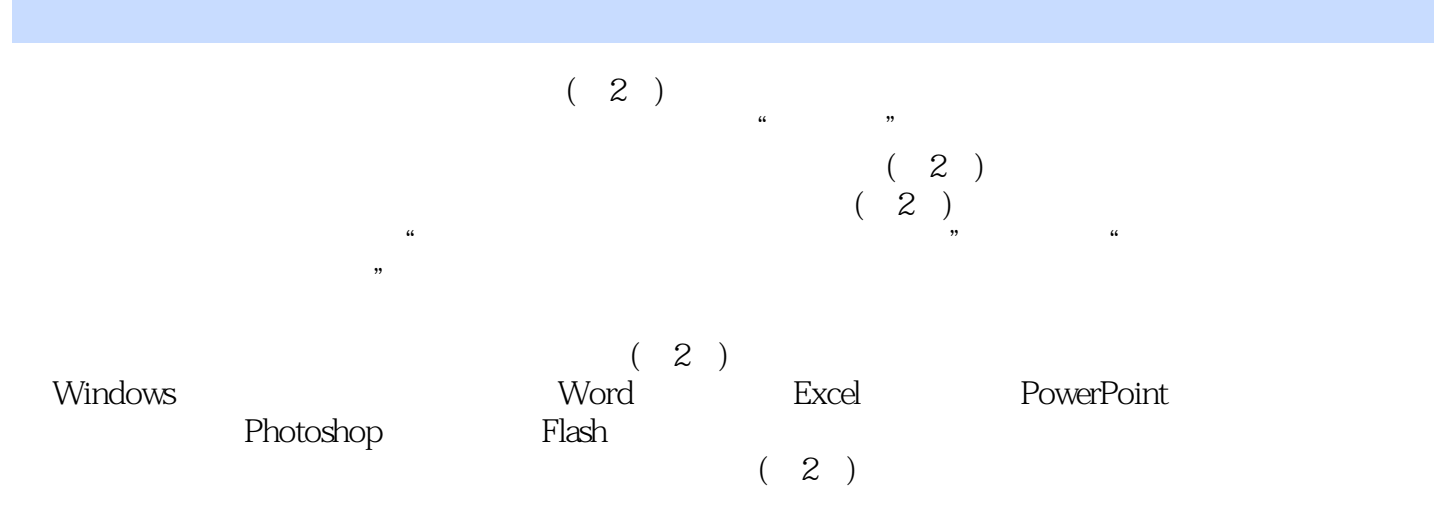

 $(2)$ 

Word Excel PowerPoint<br>PhotoShop Flash PhotoShop

windows windows

## $\frac{a}{a}$  , and  $\frac{a}{a}$  , and  $\frac{a}{a}$  , and  $\frac{a}{a}$ "Windows经典"选项,单击"确定"按钮,观察桌面变化。 (三)设置桌面 同上选择"桌

 $\overline{a}$  $\alpha$  and  $\alpha$  is the "probability of  $\alpha$ 

观"选项卡,选择"窗口和按钮"列表框中的"Windows经典样式",选择"色彩方案"列表框中的  $\mathcal{U}$  , and  $\mathcal{U}$  , and  $\mathcal{U}$  , and  $\mathcal{U}$  , and  $\mathcal{U}$  , and  $\mathcal{U}$  , and  $\mathcal{U}$  , and  $\mathcal{U}$  , and  $\mathcal{U}$  , and  $\mathcal{U}$  , and  $\mathcal{U}$  , and  $\mathcal{U}$  , and  $\mathcal{U}$  , and  $\mathcal{U}$  , and  $\mathcal{U}$  ,

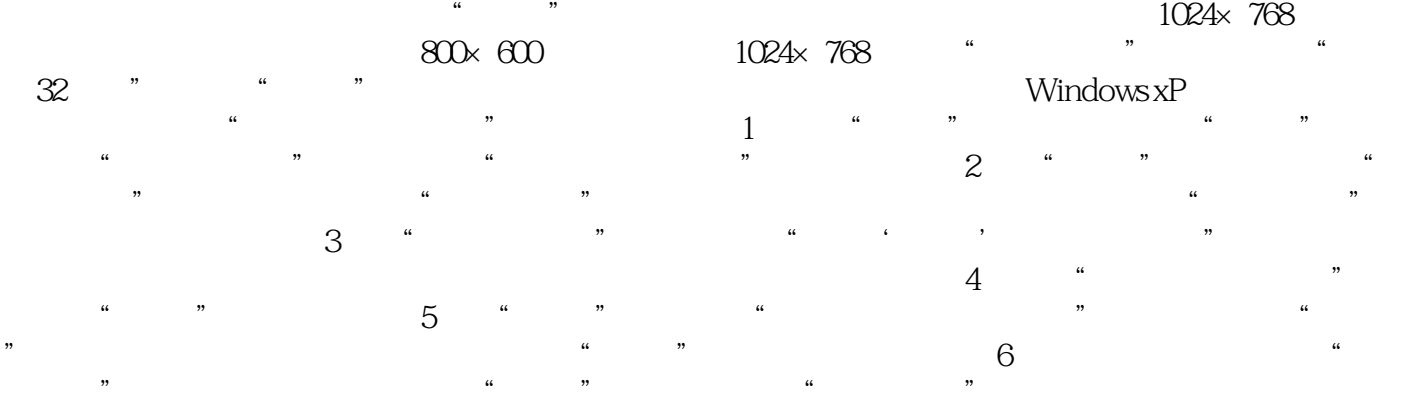

本站所提供下载的PDF图书仅提供预览和简介,请支持正版图书。

:www.tushu000.com